## **MIDWAY CIRCUS ACT PERFORMANCE SCHEDULE**

**April 30 - May 6, 2018**

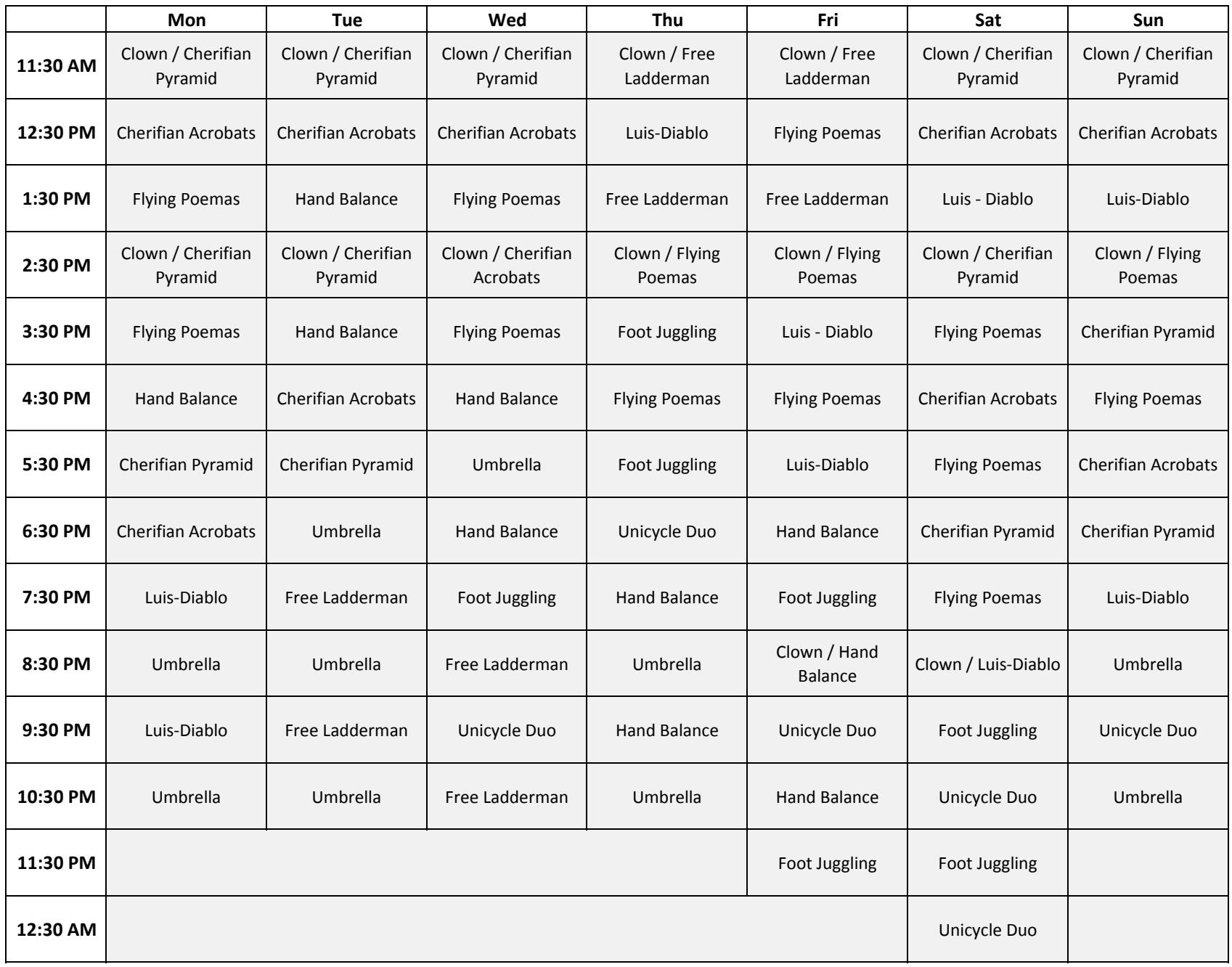

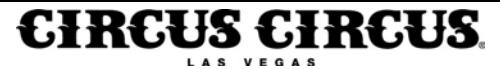

#### **MIDWAY CIRCUS ACT PERFORMANCE SCHEDULE**

**May 7 - 13, 2018**

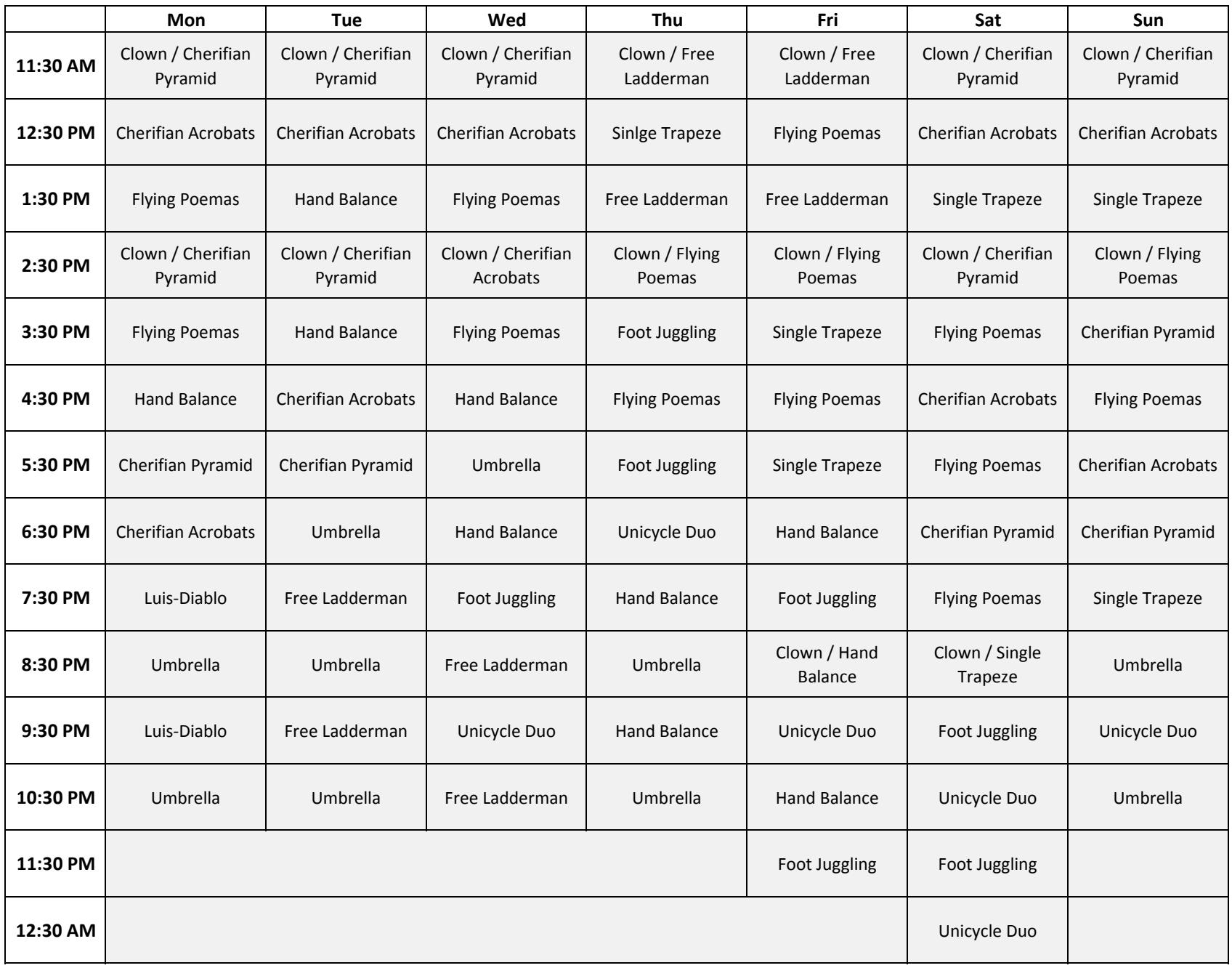

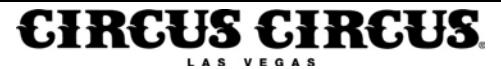

# **MIDWAY CIRCUS ACT PERFORMANCE SCHEDULE**

**May 14 - 20, 2018**

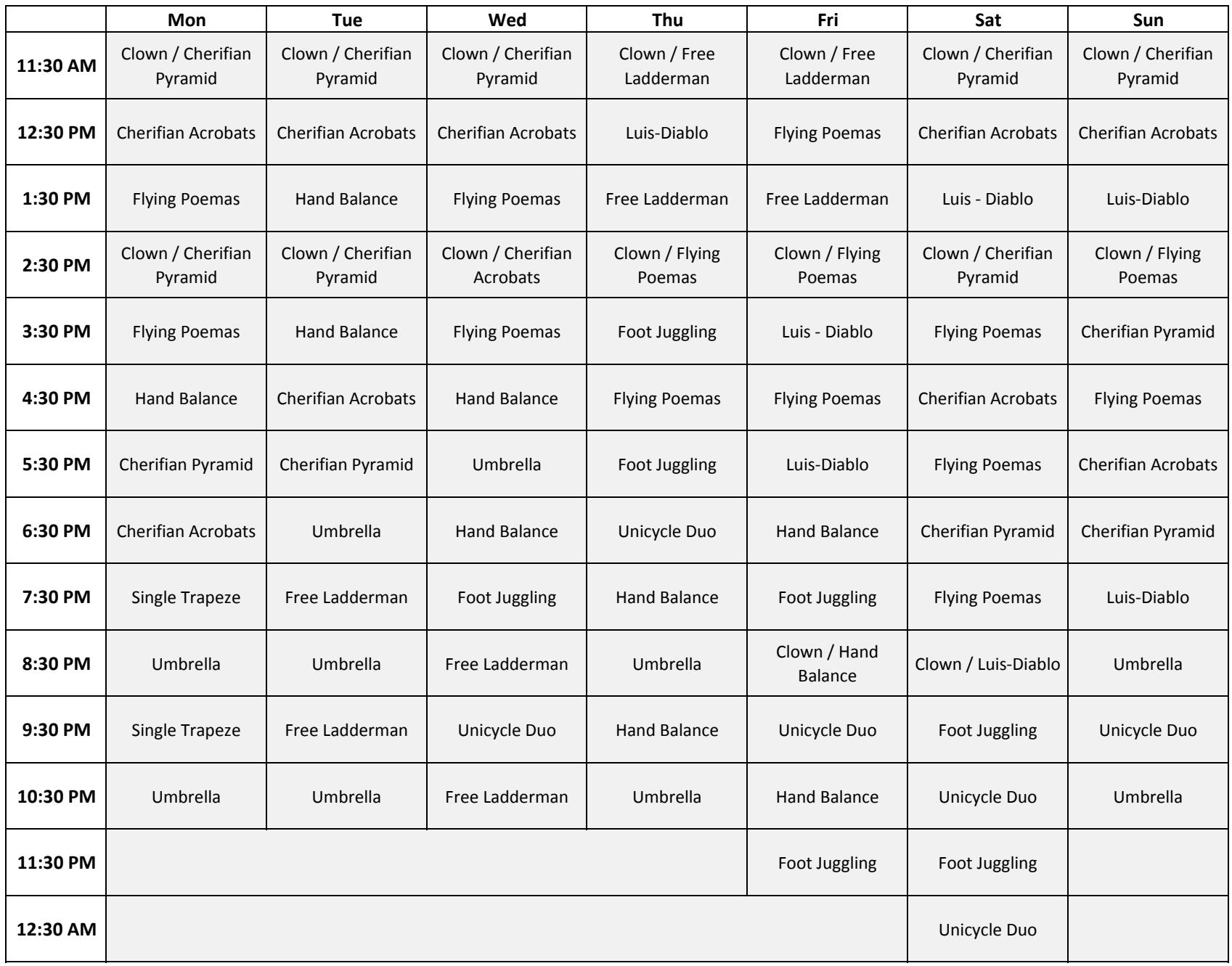

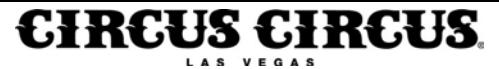

### **MIDWAY CIRCUS ACT PERFORMANCE SCHEDULE May 21 - 27, 2018**

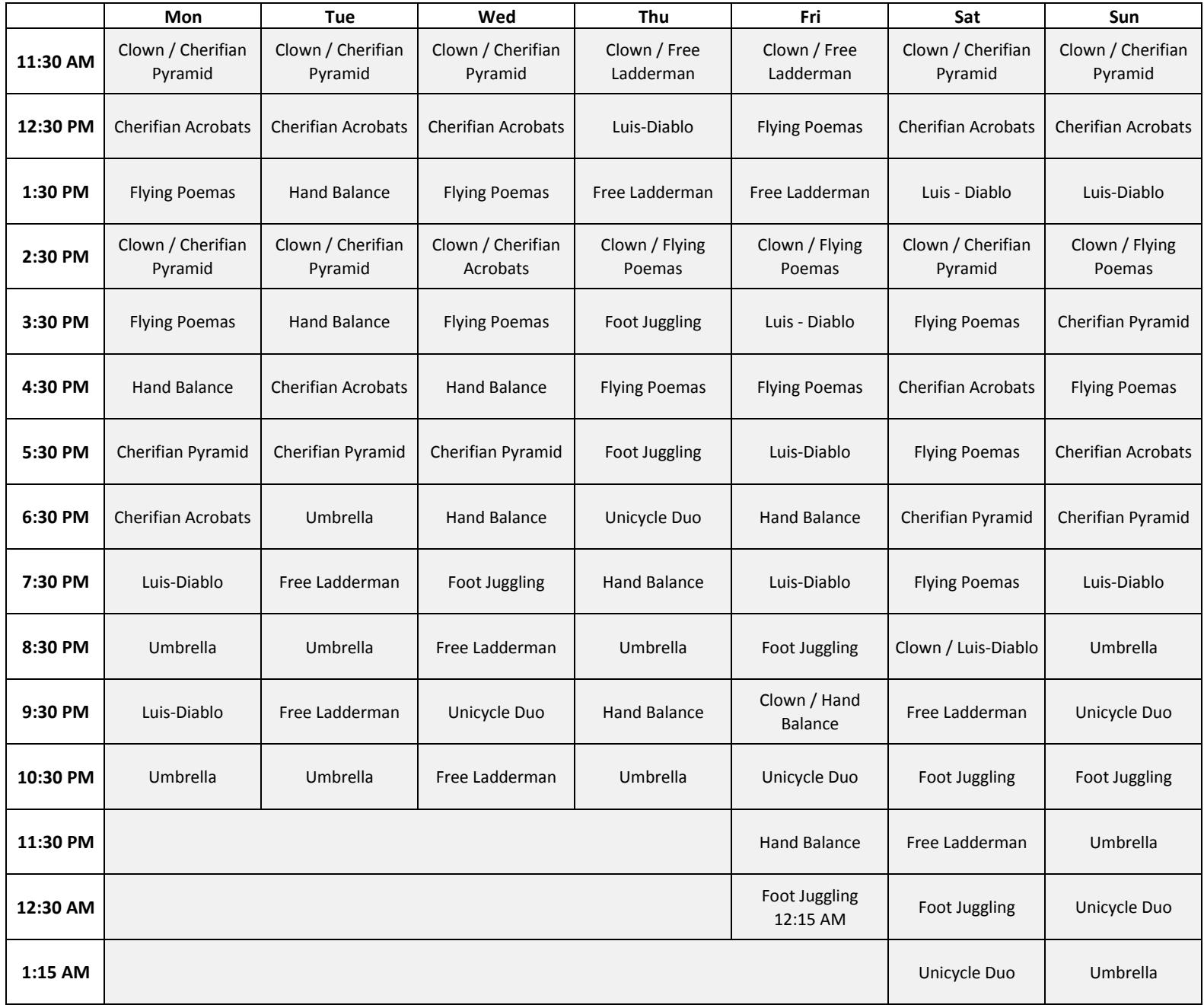

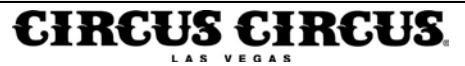

### **MIDWAY CIRCUS ACT PERFORMANCE SCHEDULE May 28 - June 3, 2018**

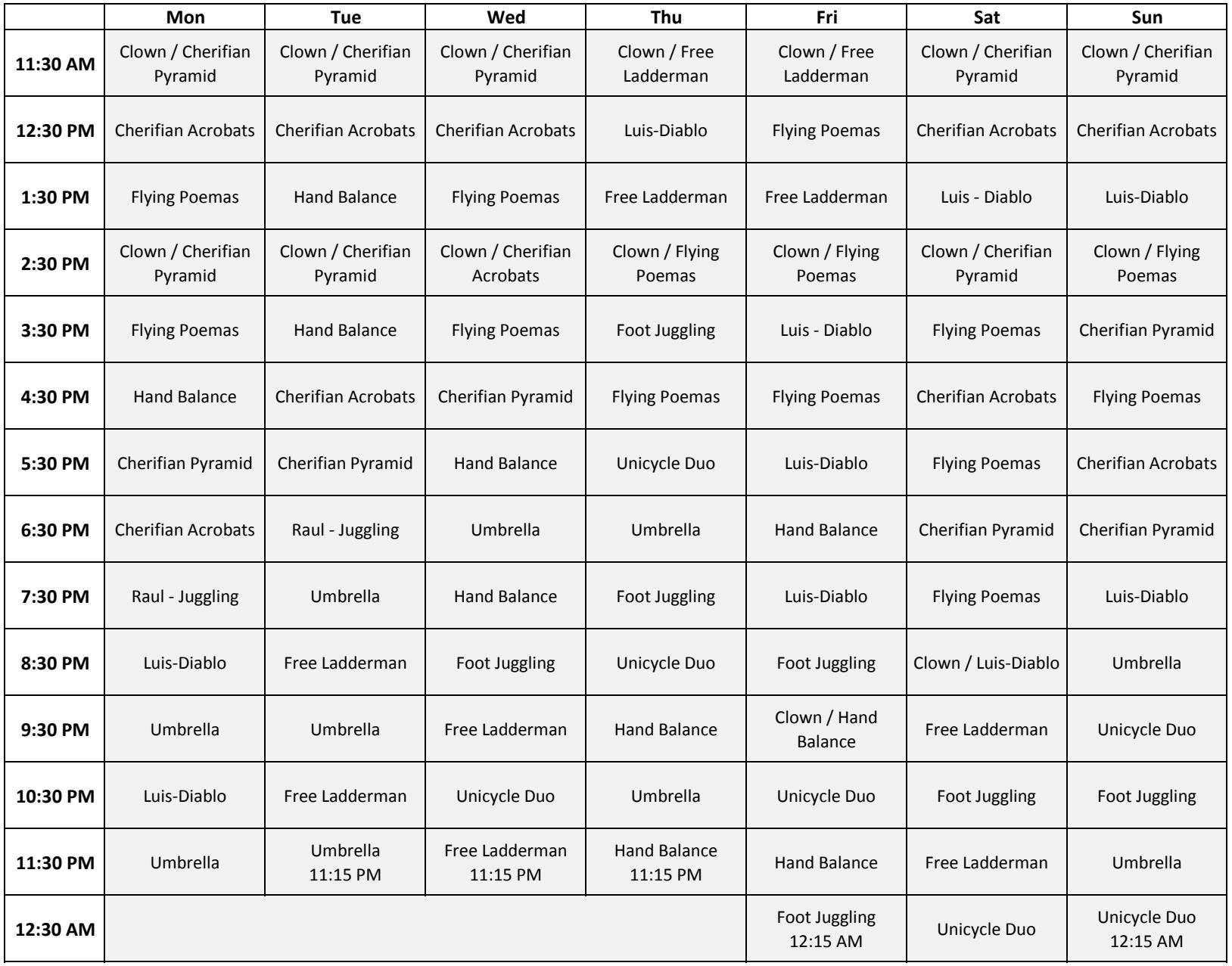

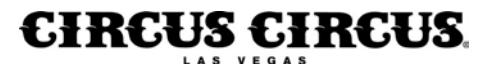